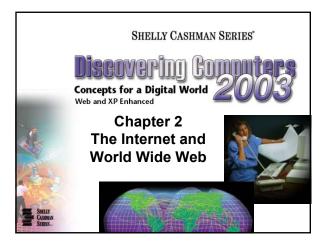

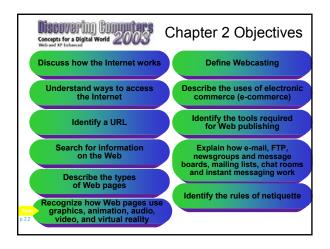

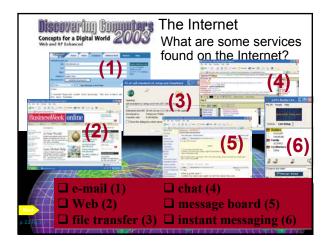

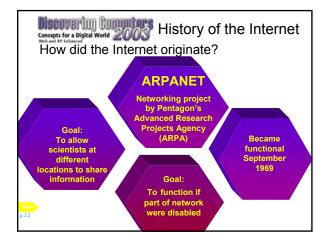

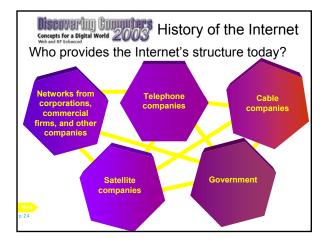

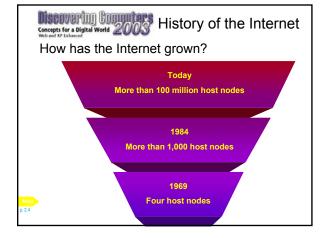

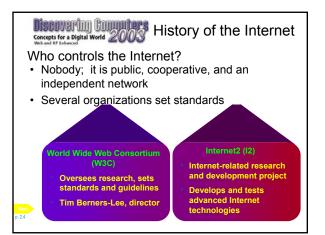

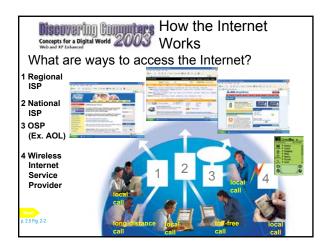

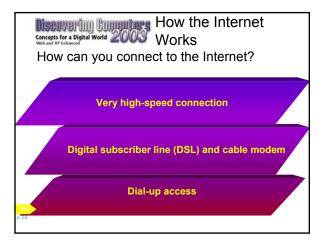

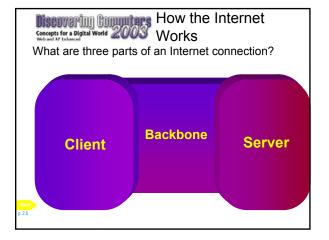

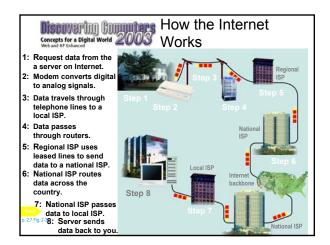

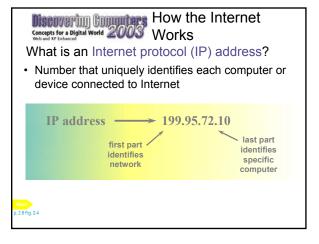

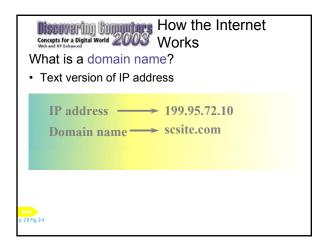

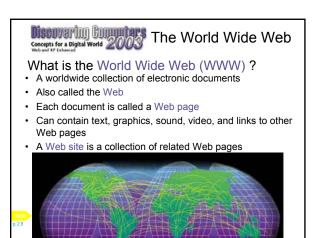

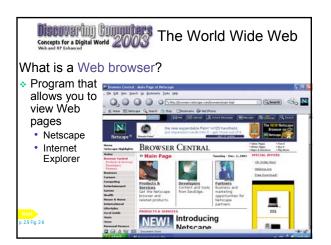

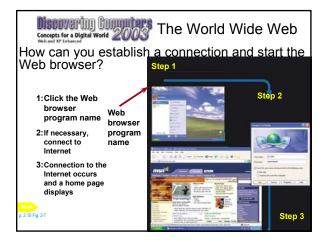

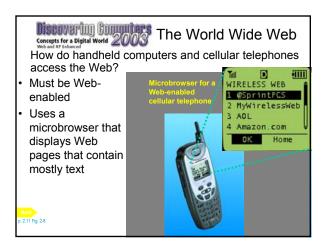

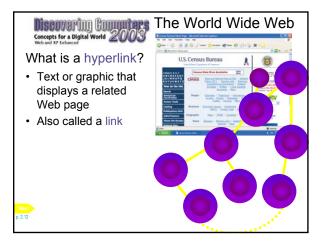

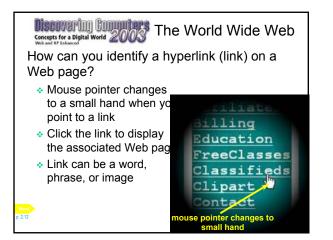

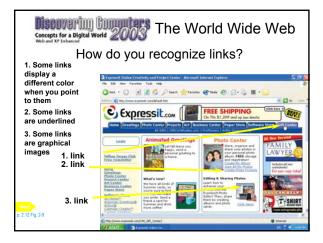

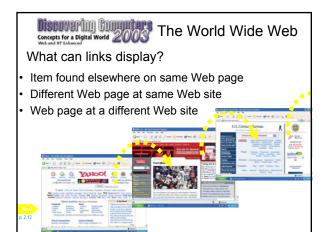

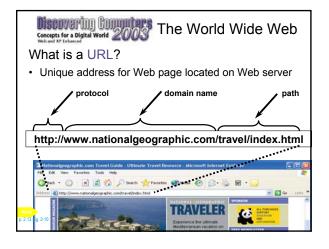

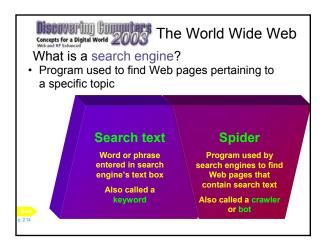

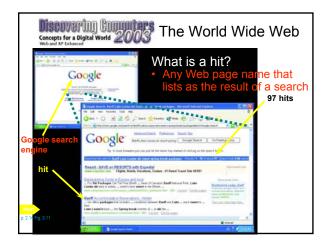

| Discovering Commite<br>Concepts for a Digital World 200 | The World Wide Web |                |  |
|---------------------------------------------------------|--------------------|----------------|--|
| What are some<br>widely used search<br>engines?         | AltaVista          | altavista.com  |  |
|                                                         | Excite             | excite.com     |  |
|                                                         | Google             | google.com     |  |
|                                                         | GoTo.com           | goto.com       |  |
|                                                         | HotBot             | hotbot.com     |  |
|                                                         | Lycos              | lycos.com      |  |
|                                                         | WebCrawler         | webcrawler.com |  |
| Next<br>p. 2.15 Fig. 2-12                               | Yahoo!             | yahoo.com      |  |

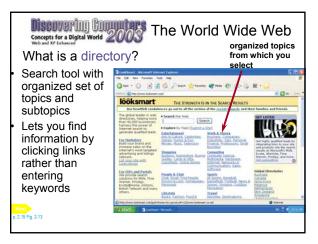

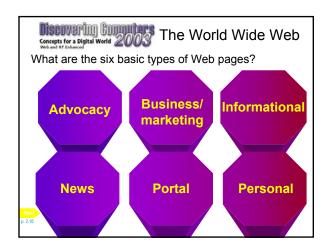

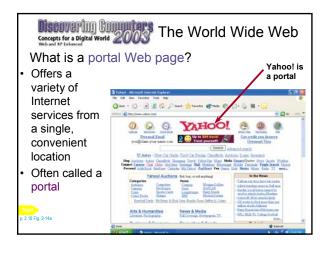

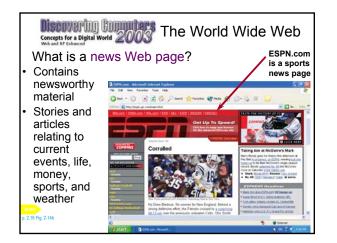

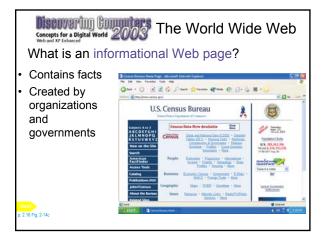

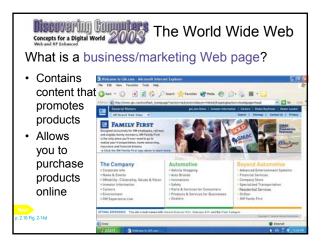

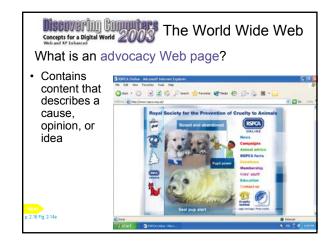

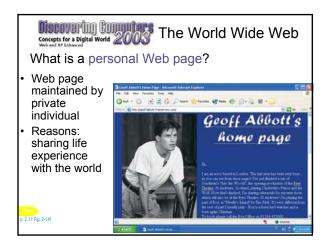

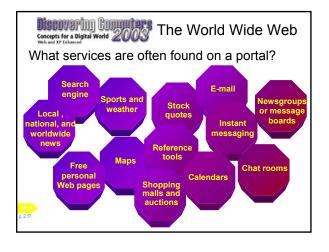

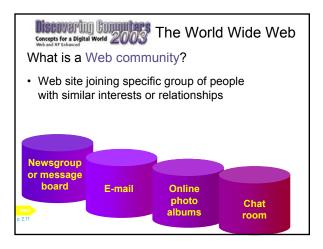

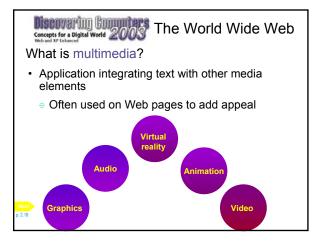

| What are graphic file formats?        |                                  |                |  |  |  |  |
|---------------------------------------|----------------------------------|----------------|--|--|--|--|
| GRAPHICS FORMATS USED ON THE INTERNET |                                  |                |  |  |  |  |
| Acronym                               | Name                             | File Extension |  |  |  |  |
| BMP                                   | Bit Map                          | .bmp           |  |  |  |  |
| GIF (pronounced JIFF)                 | Graphics Interchange Format      | .gif           |  |  |  |  |
| JPEG (pronounced JAY-peg)             | Joint Photographic Experts Group | .jpg           |  |  |  |  |
| PCX                                   | PC Paintbrush                    | .pcx           |  |  |  |  |
| PNG (pronounced ping)                 | Portable Network Graphics        | .png           |  |  |  |  |
| TIFF                                  | Tagged Image File Format         | .tif           |  |  |  |  |

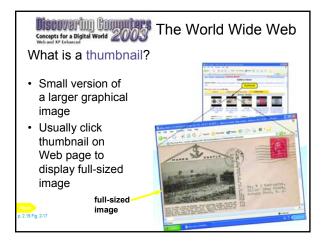

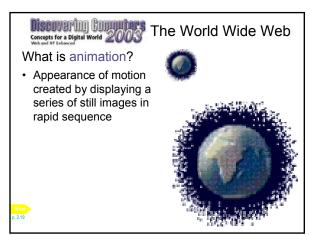

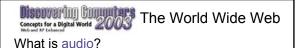

- Music, speech, or any other sound
- Individual sound files that you download to your computer

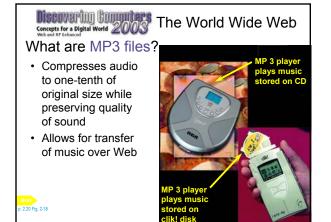

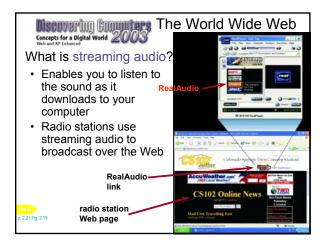

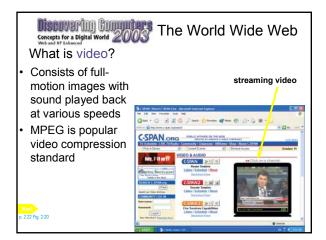

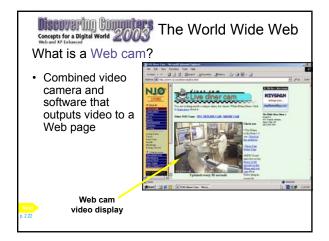

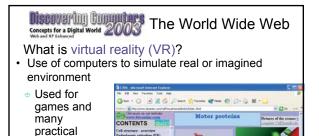

applications

. 2.22 Fig. 2-21

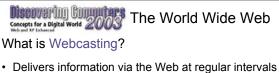

- Delivers information via the Web at regular intervals without user making a request
- Also called push technology

| Parried Parried | real-time                                                      |               | Bid on great<br>collectibles<br>Click here                    |   |
|-----------------|----------------------------------------------------------------|---------------|---------------------------------------------------------------|---|
|                 | scores pushed<br>to desktop from<br>SportsLine.com<br>Web site |               | Yesterday Teday<br>MLB<br>Texas<br>Anahem<br>11.19-2003 Final | " |
| Next<br>p. 2.23 |                                                                | and the state | a ca portarea                                                 |   |

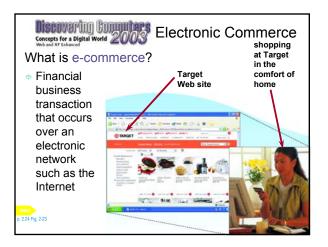

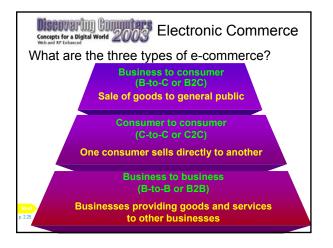

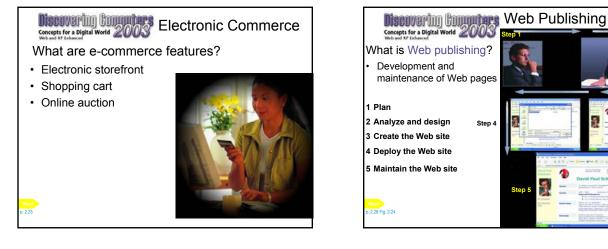

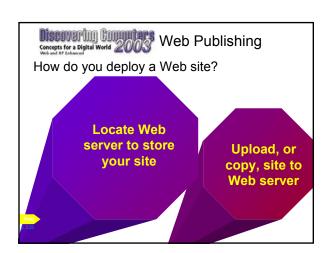

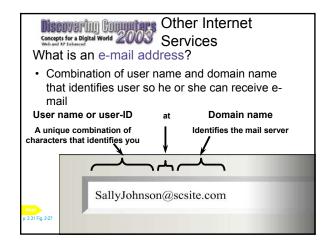

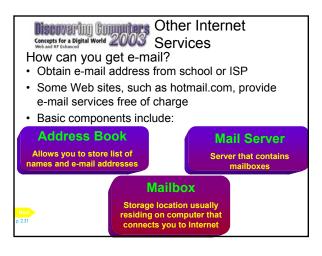

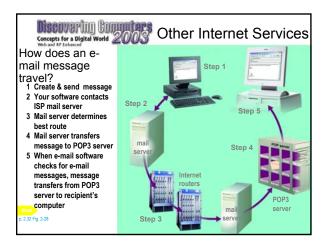

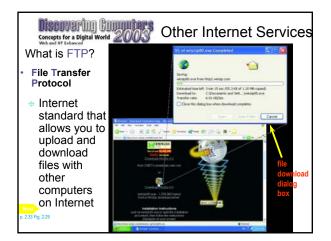

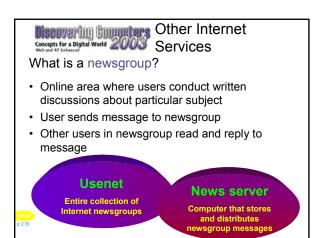

## Concepts for a Digital World 2003 Other Internet Services

## What is a message board?

 Type of discussion group that does not require newsreader

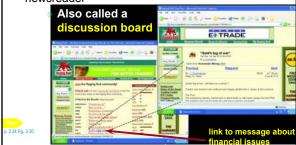

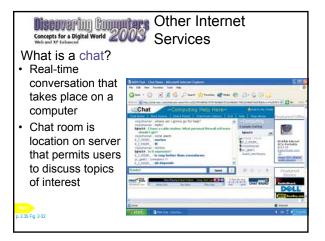

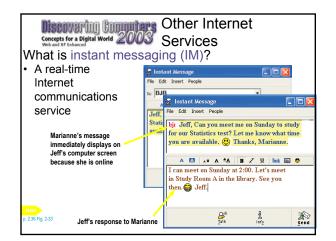

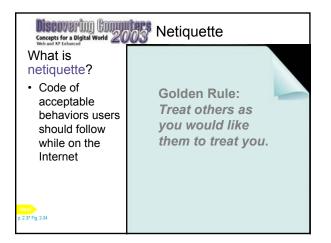

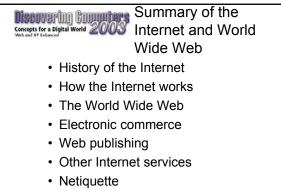

## **Chapter 2 Complete**